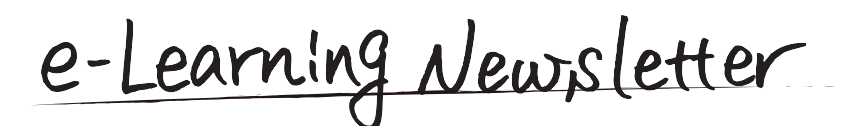

長きにわたり、信州大学における e-Learning 推進と e-Learning センター発展に寄与された東原義訓先生が

裏面には、教職員の皆様がご自身で eALPS に動画を掲載 する方法をご紹介しております。この方法は、動画ファイ ル以外でも活用できますので参考になさってください。

**● 信州大学 | e-Learning センター** 

e-Learning center Newsletter No.36

#### contents

- 信州大学における e-Learning の創成から発展まで
- eALPS の動画掲載について
- **i** information
	- eALPS 相談会·研修会をオンライン開催しています

# 信州大学における e-Learning の創成から発展まで

私個人の経験として は、共通教育の主題別 科目「IT革命」という

ている組織·団体の IT

パスに招き、各地キャ ンパスと TV 会議システ ムである SUNS で接続し て講義をしていただく ものであったため、講義 資料は Web サイトに掲

定年退職を機に信州大学の e-Learning の歴史を書き 留めておくようにとの指示をいただいた。私の記憶の 範囲でよいとのことであったので、お引き受けするこ 。とにした

信州大学の e-Learning の歴史は、次の3つのステッ プを踏んできたように思う。

### 第1期:Web サイトの教育利用開始

2020年3月で任期を終えられました。

第1期は、それぞれのキャンパスで関心のある教員 らによって自然発生的に e-Learning の創成期的な開 発と活用が始まった時代である。当時、最も有名になっ たのは若里を拠点とするインターネット大学院 (2002) 。であったように思う

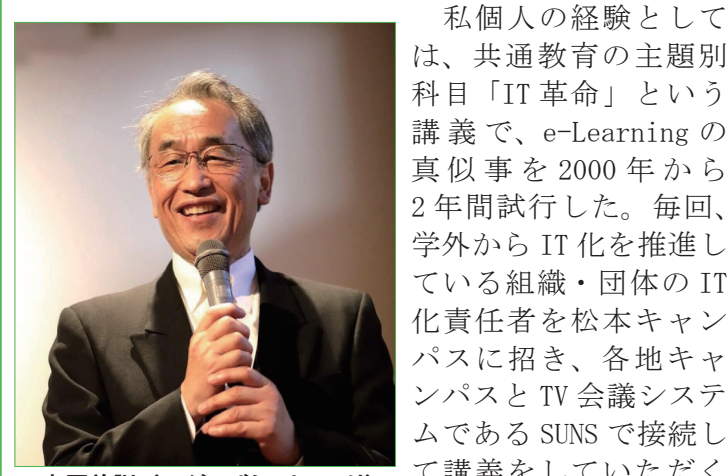

東原義訓 (ひがしばら よしのり) 初代 ICT 活用支援部門長

載した。講義終了後も外部講師への質問ができるよう Web 掲示板と授業記録を授業ノートとして提出する掲 示板を用意した。毎回、キャンパス毎に学籍順番順に 2名に授業ノートの提出を求め、また、必ず質問をす る学生がいるように当番質問制にした。ありがたいこ とに外部講師の先生方は、献身的に掲示板を介して回 答してくださった。

今日のような e-Learning 専用のシステムはまだ一 般的でなかったため、Linux 上に簡単なツリー構造の 掲示板システムと html による Web ページとして手作 りで学習支援システムを構築した。「IT 革命」の授業 専用のシステムであり汎用性はなかった。それでも、 5キャンパスを接続し、SUNSを併用することで同期と 非同期で講師と学生との双方向型の授業を実施するこ 。とができた

第 2 期:e-Learning センターの創設

第2期は、松本キャンパスの教育システム研究開 発センターに e-Learning を担当する教員を配置し (2002)、信州大学としての本格的な e-Learning シス 。テムの構築と試行に着手した時代である

この頃になると LMS(Learning Management System) と呼ばれる e-Learning 専用のシステムが利用できる ようになってきており、どのシステムを信州大学とし て選択するのが最適かが当面の課題となった。この選 択に貢献してくれたのは、教育学部としてのデジタル コンテンツの開発を担当していた教育学部附属教育実 践総合センターのスタッフであった。世界で活用され ていた代表的なシステム3つを選択し、それぞれを熟 知するまで試行し、全学の関心ある教員を対象に、各 システムのデモンストレーションを実施してくれた。 その結果、信州大学としての最初の e-Learning シス テム "eALPS" は Blackboard によって開始されること になった (2003)。

一方、e-Learningで欠くことのできないデジタル コンテンツの制作とその利用を促進するプロジェクト が展開された。文部科学省の現代 GP の一環としての プロジェクトである。不破泰氏(現·工学系教授)を リーダとする「信州大発"学び"のビッグバンプロジェ クト」(2004)により、全学として取り組み、多くの e-Learning コンテンツが制作された。私の所属してい た教育学部もその恩恵に預かり、市澤静山氏(現・信 州大学名誉教授)の書道コンテンツなど専門性の高い 動画コンテンツが多数制作され利用された。

#### 第3期:当たり前になった e-Learning

第3期の2007年になると、教学担当の副学長をセ ンター長とした e-Learning センターが創設された。 2008年からはBlackboardに代わり Moodle による e-Learning システム "eALPS2.0"の運用が開始された。 それ以来、信州大学にとって、e-Learningシステムは なくてはならない存在になり、2010年には研究開発運 用部門と ICT 活用支援部門が設置され、現行の"eALPS" 。となった

(初代 ICT 活用支援部門長 東原義訓)

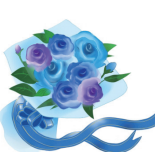

東原先生は、e-Learning センター発足前から信 州大学の e-Learning 推進にご尽力くださいま した。また、センター発足後は、副センター長、 ICT 活用支援部門長等をお務めになりました。 長い間ありがとうございました。

## eALPS の動画掲載について

Google Drive にアップロードした動画ファイルを共有して eALPS 経由で公開できます。Google Drive の共有設定機能を使って、ダウンロードを不可にし、信州大学のアカウント【@ shinshu-u.ac.jp】 を持つユ-ザーに限定して公開する方法をご紹介します。 \*ポータルサイト ACSU の利用には Google Chrome の利用を推奨しています

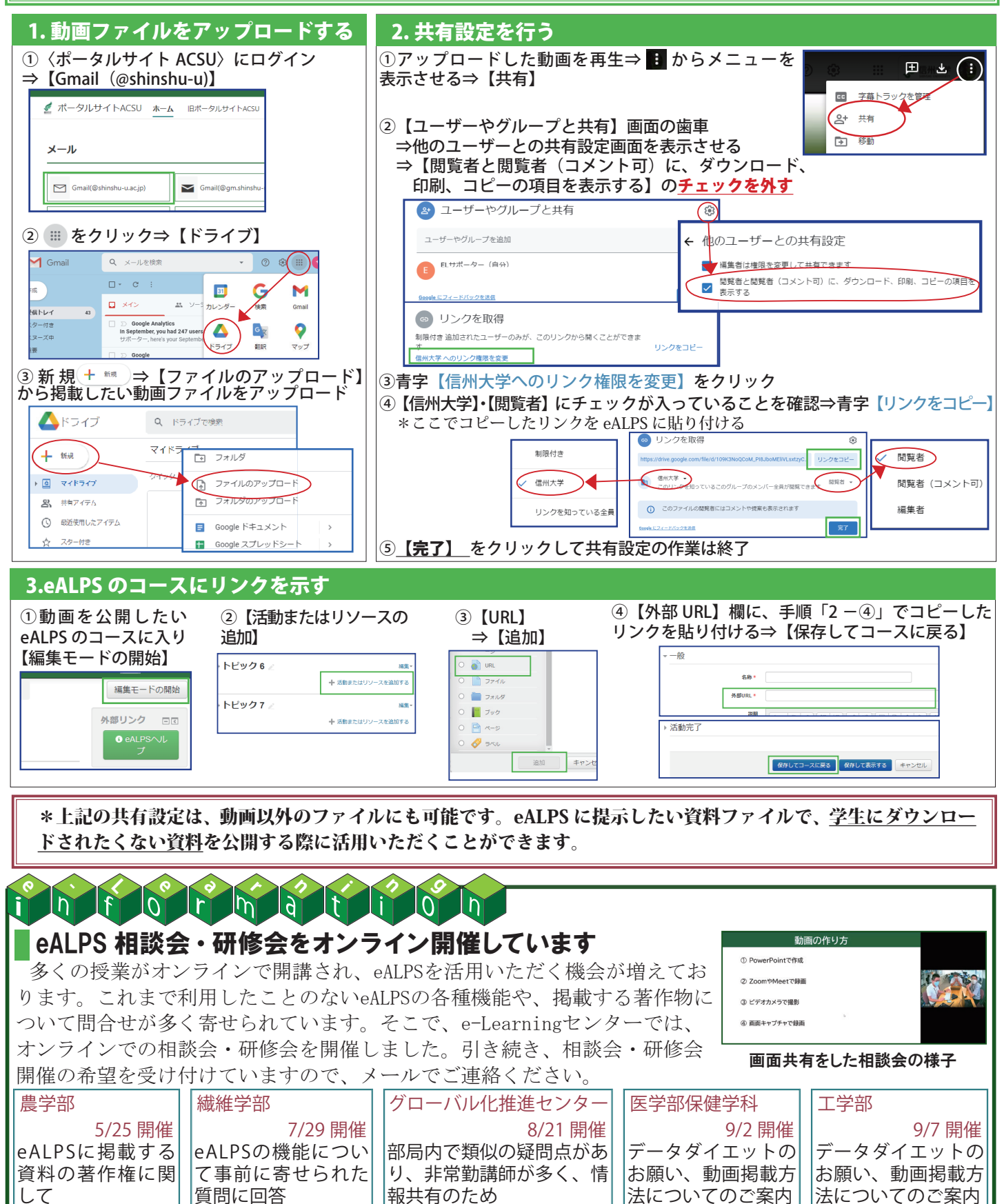

e-Learning Newsletter 2020 年 11 月号 No.36 発行:2020 年 11 月 発行・編集:学務部学務課・e-Learning センター E-mail:elearning@shinshu-u.ac.jp

して